**Ccmclean Crack License Key Full Free Download [Latest 2022]**

[Download](http://emailgoal.com/invoking/ZG93bmxvYWR8RlY0Tm1GbWRIeDhNVFkzTURnek5ETXdPWHg4TWpVNU1IeDhLRTBwSUZkdmNtUndjbVZ6Y3lCYldFMU1VbEJESUZZeUlGQkVSbDA/deattached.duggan.antisocial.Y2NtY2xlYW4Y2N/)

ccmclean Crack Keygen is a command-line tool that was written to repair a Configuration Manager client installation if it has become faulty, corrupted, or missing some components. It will remove all traces of the application from the hard drive and then it will be possible to re-install the application manually or re-deploy it from the Configuration Manager server. How To Install: You can obtain the.exe file for Cracked ccmclean With Keygen here: Use the default install location to place the executable on your hard drive. Configuration Manager Data Files & Users If you need to perform this procedure on a client computer that contains sensitive or confidential data in Configuration Manager, you need to make sure that you perform this process when you are logged in as a user who does not have administrative privileges on that computer. You will not be able to install the software to a computer that you do not have permission to access. Note: If the network share is unavailable, you will need to copy the files on to the computer and run them locally. Step 2: Run Ccmclean Double-click on the ccmclean.exe file that was downloaded to install the software. Step 3: Click Next In the next dialog box, make sure that you choose the option that reads: "Choose where to install the client software." If the network share is unavailable, you will need to copy the files to your local hard drive and run them locally. When you are prompted for the next dialog box, you can choose to install the client on the local computer if it is not already installed. If you choose this option, you will not need to remove the client. Step 4: Run Ccmclean Click Next to go to the next dialog box. In this box, make sure that you choose the option that reads: "Perform a new installation." This is where you can select whether you want to automatically perform an installation of the client software or not. Step 5: Run Ccmclean In the next dialog box, make sure that you choose the option that reads: "Choose where to install the client software." If you choose to perform a new installation, make sure that you select the option that reads: "On top of existing client software" to ensure that you overwrite the existing client with this version. Step 6

**Ccmclean For PC**

Use the KEYMACRO tool to ensure you have all the necessary keys for your encryption. Command Line Description: Usage: # keymacro -o [options] -p [secrets] -u [keyusername] -v [keyvolume] -m [keypassword] -r [rootpassword] -p [secrets] -u [keyusername] -v [keyvolume] The tool will query the OCS Key Provider on the OCS vault and give you all the information you need to get started. If the tool can't connect to the OCS vault it will run the Key Generator and give you the key for the vault itself. -r [rootpassword] -u [keyusername] -v [keyvolume] Generate the root key if it can't get it from the OCS vault. OPTIONS -o [options] You can specify a number of options, such as: -version - displays version information of the program -help - displays a list of options -set { name=value } Use this option to set a value for a system variable. The name can be any system variable and it can have an associated value. -set { name=value;...; } Use this option to set a variable of the

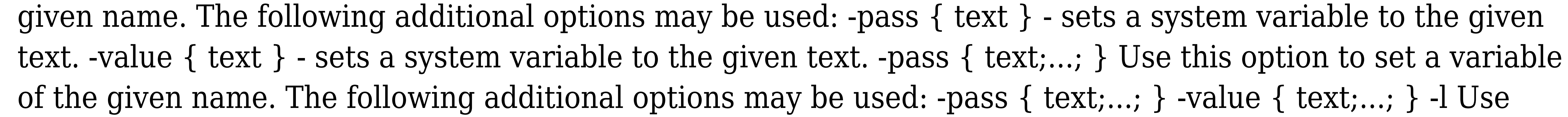

this option to list all the system variables. -d Use this option to list all of the system variables that are defined. -g { account;...; } Use this option to list the system variables that have an assigned value. This allows you to see which variable is assigned to the account you specified. -a { account;...; } Use this option to list the system variables that have an assigned value. This allows you to see which variable is assigned to the account you specified. -r [rootpassword] Generate a root key to enable access to the vault. If you do not specify the root password, it will ask 2edc1e01e8

Builds in memory configuration for CCM 0x1801 port Build with DEBUG MEMORY defined and xCOPY REGIONS FAILED defined: DEBUG MEMORY, xCOPY REGIONS FAILED Build with DEBUG MEMORY defined but no xCOPY\_REGIONS\_FAILED defined: DEBUG\_MEMORY, xCOPY REGIONS FAILED ccmclean-0.9.0 Builds in memory configuration for CCM 0x1801 port Developer/maintainer: Steve Yegge Report-Date: 2009-08-22 Change-Id: Ibf4b00d1e0568b2ddf7e2b33d85d10ec5ada45a2 Revision-Date: 2009-08-22 Last-Update: 2009-08-22 1. Introduction ccmclean builds a temporary memory image, called "tmp", containing a specially-formatted piece of memory. It builds a memory image that contains kernel and user-mode code, and places this image in the temporary memory. When the system is rebooted, the kernel will boot into user-mode, and write a script to cleanup the tmp image. 2. To build To build the package, simply run: make Note that the package needs to be built for the host architecture. For example, for x86/32-bit builds, use this command: make HOST=i386 For x86/64-bit builds, use this command: make HOST=x86\_64 For ARM builds, use this command: make HOST=arm For MIPS builds, use this command: make HOST=mips To cross-compile the package for a different architecture, use the same command as above, but specify the architecture you are cross-compiling for, for example, "make HOST=ppc" to build for PowerPC. It is also possible to cross-compile only the kernel module, for example, "make KERNEL=ppc HOST=

<https://joyme.io/sumpmalviawo> <https://techplanet.today/post/livro-prova-de-fogo-pdf-download-verified> <https://joyme.io/saecepxtypu> <https://techplanet.today/post/abbyy-finereader-11-crack-serial-number-free> <https://tealfeed.com/free-free-nissan-data-scan-v-dvenj>  $If eed.com/burnout paradise1000crackdownload-install-uxsr3$ chplanet.today/post/mcafee-virusscan-enterprise-87i-full-multilanguage-free anet.today/post/global-mapper-13-full-crack-patched <https://techplanet.today/post/serious-sam-2-coredll-download-upd> <https://techplanet.today/post/izotope-all-plugins-keygen-v10-challenge-code-repack>

**What's New In Ccmclean?**

ccmclean is a utility that is tailored for anyone who needs to repair a Configuration Manager client installation that is faulty or is missing some components. Version: ccmclean.5.1 Date: 31.08.2013 Note: the input parameters are not case sensitive there is no need to install any tools before running ccmclean.exe no need to uninstall any tools before running ccmclean.exe. ccmclean does not require any input from the user. If the Configuration Manager client is the first attempt to install the product you should uninstall it with Configuration Manager first. Installation: \* Copy ccmclean.exe to the local computer. Usage: ccmclean -a Remove -i "ID" -o "OU" -d "DST" -f -t -v -r Parameter: -a : Remove client -i "ID" : Installation ID -o "OU" : Installation OU -d "DST" : Destination DST -f : Force (bypass all validation steps) -t : Add all components as agents for all environments -v : Print detailed information about the removed component(s) -r : Delete the client files -w : Work offline, this option can be used with -a -a : Work offline, this option can be used with -r -p : Only print the list of missing components -h : Print this help message -v : Print detailed information about the removed component(s) Remark: With the -t and -a switch you can

\*4GB RAM \*Windows 7 or above \*Graphics Card: NVIDIA® GeForce® 8400/9600 series/9600/7800/7870/7990 \*DirectX: 11.0 \*OS: Windows Vista, Windows 7, Windows 8 \*Mouse/Keyboard \*Internet Connection \*Sound Card \*HDD space: at least 30GB for installation \*(Hard drive space is not a requirement for the game, but we suggest that

<https://cefcredit.com/exl-plan-free-us-c-edition-crack-latest/> <https://studiblog.net/wp-content/uploads/2022/12/Create-Setup-Crack.pdf> <https://therapeuticroot.com/2022/12/12/spectro-octave-analyzer-free-2022/> <http://slovenija-lepa.si/wp-content/uploads/2022/12/Back-Forward-Dropdown-Remover.pdf> <https://bdmentors.org/2022/12/12/hems-tool-crack-with-license-code-download-april-2022/> <https://alexander-hennige.de/2022/12/12/dbglass-crack-x64/> <https://www.kritafip.de/okdo-ppt-to-swf-converter-crack-patch-with-serial-key-for-pc/> <https://alsaadahfood.com/ar/vgallery-4-0-3-9975-keygen-for-lifetime-3264bit/> <https://www.origins-iks.org/wp-content/uploads/2022/12/SoftPhone-Crack-Activation-Code-With-Keygen-For-PC.pdf> <https://www.fermactelecomunicaciones.com/2022/12/12/mb-free-domino-oracle-crack-with-keygen-free-download-final-2022/>